## Package 'MUACz'

July 16, 2020

Type Package

Title Generate MUAC and BMI z-Scores and Percentiles for Children and Adolescents

Version 2.1.0

Maintainer Lazarus Mramba <lmramba@gmail.com>

Description Generates mid upper arm circumference (MUAC) and body mass index (BMI) for age z-scores and percentiles based on LMS method for children and adolescents up to 19 years that can be used to assess nutritional and health status and define risk of adverse health events.

License GPL-3

Encoding UTF-8

LazyData true

**Depends** R  $(>= 3.6.0)$ 

Imports epiDisplay, ggplot2, dplyr, stats

SystemRequirements GNU make

RoxygenNote 7.1.0

NeedsCompilation no

Author Lazarus Mramba [aut, cre], James Berkley [aut]

Repository CRAN

Date/Publication 2020-07-16 04:10:02 UTC

### R topics documented:

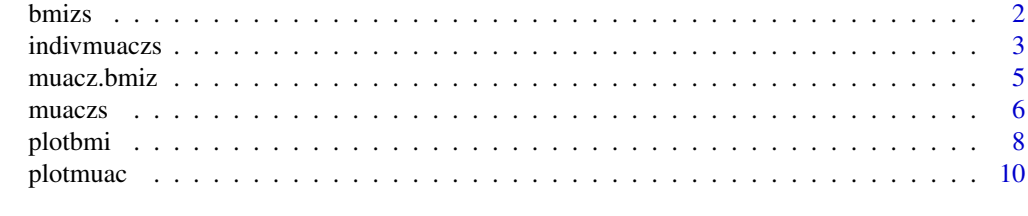

**Index** [12](#page-11-0)

<span id="page-1-1"></span><span id="page-1-0"></span>

#### Description

Generates Body Mass Index (BMI) for age z-scores and percentiles based on LMS method for children and adolescents aged 0 to 19 years.

#### Usage

```
bmizs(
 Datafm,
  age\_range = "0-24",digits.zscore = 2,
  digits.perc = 2,
 Notes = FALSE
)
```
#### Arguments

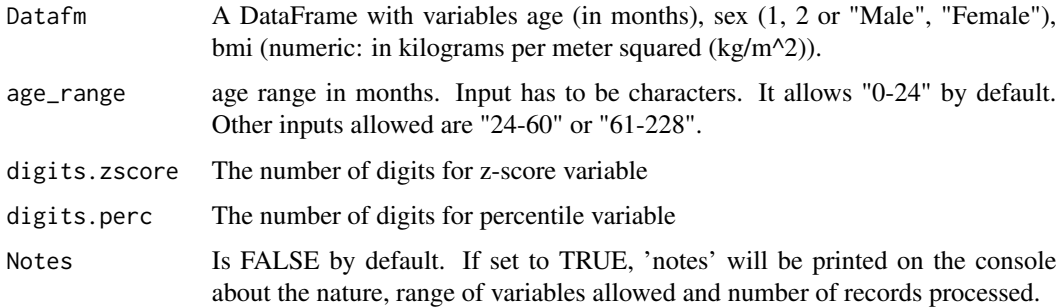

#### Value

A DataFrame with BMI z scores for age and percentiles.

#### References

<https://www.who.int/childgrowth/standards/bmi\_for\_age/en/> <https://www.who.int/growthref/who2007\_bmi\_for\_age/en/> <https://www.who.int/childgrowth/standards/Technical\_report.pdf>

#### See Also

[indivmuaczs](#page-2-1), [muaczs](#page-5-1), [muacz.bmiz](#page-4-1), [plotmuac](#page-9-1) and [plotbmi](#page-7-1).

#### <span id="page-2-0"></span>indivmuaczs 3

#### Examples

```
## Example 1: for younger age range = "0-24" months
## No need to specify age_range
## creating a hypothetical dataset
dat1 <- data.frame(age = c(5, 6, 12, 12, 18, 18, 23, 23),
        sex = c(1, 2, 1, 2, 1, 2, 1, 2),bmi = c(17.3, 18.6, 18.2, 12.7, 20.8, 20.8, 13.6, 18.4))
ans1 \leq bmizs(Datafm = dat1)
ans1 \le bmizs(Datafm = dat1, Notes = TRUE) # Will also print notes
# ans1
## Example 2: specify age range = "24-60" months
## creating a hypothetical dataset
dat2 <- data.frame(age = c(25, 36, 48, 60),
        sex = 2, bmi = c(15.7, 16.8, 20.6, 12.7)ans2 \leftarrow bmizs(Datafm = dat2, age_range = "24-60")
# ans2
## Example 3: specify age range = "61-228" months
## creating a hypothetical dataset
dat3 <- data.frame(age = c(61, 73, 181, 217),
        sex = 1, bmi = c(12.1, 14.1, 27.1, 35.4)ans3 \le bmizs(Datafm = dat3, age_range = "61-228")
# ans3
```
<span id="page-2-1"></span>indivmuaczs *Generate MUAC z scores and percentiles for age for single individuals given their age, sex and MUAC values.*

#### Description

Generates MUAC z-Scores and percentiles for individual subjects by entering their age (in months), sex and muac (in cm) directly. This is useful for children and adolescents aged 3 months to 19 years and to assess their nutritional and health status, and define risk of adverse health events.

#### Usage

```
indivmuaczs(
  age = 60.
  sex = 1,
  muac = 10,
  age_range = "3-60",
```

```
digits.zscore = 2,
  digits.perc = 2,
 Notes = FALSE
\lambda
```
#### Arguments

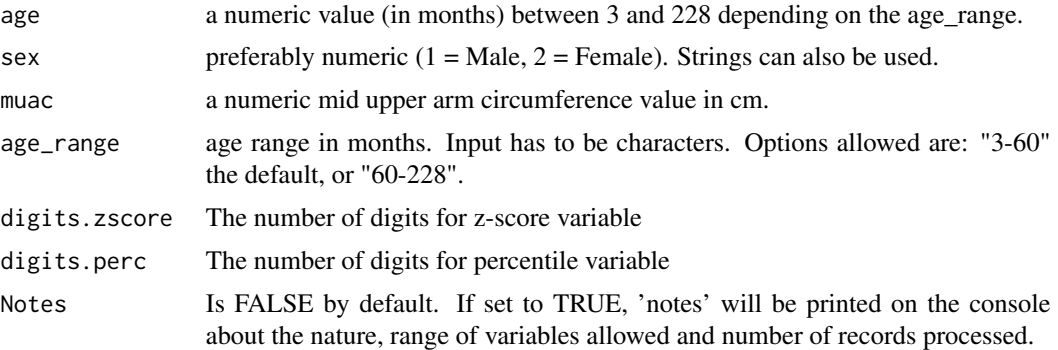

#### Value

A DataFrame with MUAC z-scores and percentiles.

#### References

Mramba L., Ngari M., Mwangome M., Muchai L., Bauni E., Walker A.S., Gibb D.M., Fegan G. and Berkley J.A. (2017) *A growth reference for mid upper arm circumference for age among school age children and adolescents, and validation for mortality: growth curve construction and longitudinal cohort study* BMJ 2017;358:j3423 <doi:10.1136/bmj.j3423>

<https://www.bmj.com/content/358/bmj.j3423>

<https://www.bmj.com/content/358/bmj.j3423/related#datasupp>

<https://www.who.int/childgrowth/standards/Technical\_report.pdf>

<https://www.who.int/childgrowth/standards/ac\_for\_age/en/>

#### See Also

[muaczs](#page-5-1), [bmizs](#page-1-1), [muacz.bmiz](#page-4-1), [plotmuac](#page-9-1) and [plotbmi](#page-7-1).

#### Examples

```
test0 <- indivmuaczs(age = 70, sex = "Female", muac = 15.8,
          age_range = "60-228")
# test0
test1 <- indivmuaczs(age = c(4, 40, 60), sex = "Male",
         muac = c(17.2, 17.2, 19.8), age_range = "3-60")
# test1
test2 <- indivmuaczs(age = c(4, 40, 60), sex = 2,
```
<span id="page-3-0"></span>

#### <span id="page-4-0"></span>muacz.bmiz 5

```
muac = c(14.9, 17.7, 19)# test2
res2 <- indivmuaczs(age = 70, sex = c(1, 1, 2, 2, 2, 1),
                  muac = c(23.1, 15.2, 18.4, 13.9, 19.5, 14.6),
                  age\_range = "60-228")# res2
```
<span id="page-4-1"></span>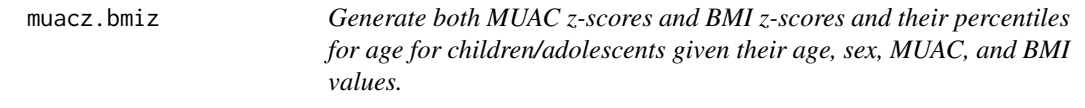

#### Description

Generates both MUAC and BMI z-scores for age z-scores and percentiles based on LMS method for children and adolescents aged 3 months to 19 years olds.

#### Usage

```
muacz.bmiz(
  Datafm,
  age_range.muac = "60-228",age_range.bmi = "61-228",
  digits.zscore = 2,
  digits.perc = 2,
  Notes = FALSE
\lambda
```
#### Arguments

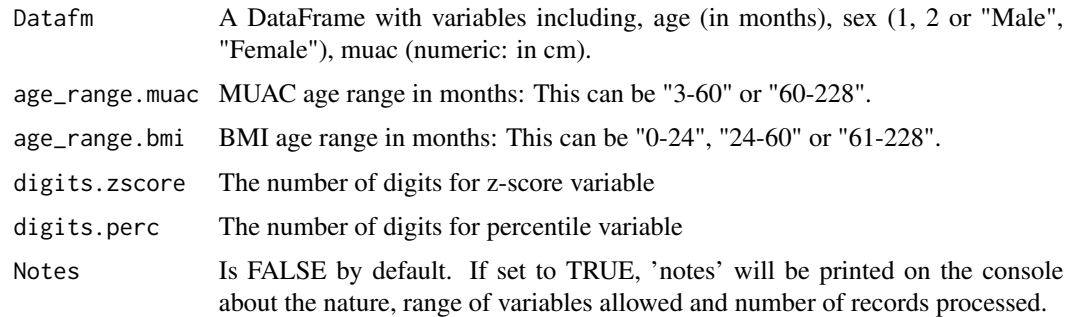

#### Value

A DataFrame with MUAC and BMI z-scores and their percentiles

#### <span id="page-5-0"></span>References

Mramba L., Ngari M., Mwangome M., Muchai L., Bauni E., Walker A.S., Gibb D.M., Fegan G. and Berkley J.A. (2017) *A growth reference for mid upper arm circumference for age among school age children and adolescents, and validation for mortality: growth curve construction and longitudinal cohort study* BMJ 2017;358:j3423 <doi:10.1136/bmj.j3423>

<https://www.bmj.com/content/358/bmj.j3423>

<https://www.bmj.com/content/358/bmj.j3423/related#datasupp>

<https://www.who.int/childgrowth/standards/bmi\_for\_age/en/>

<https://www.who.int/growthref/who2007\_bmi\_for\_age/en/>

<https://www.who.int/childgrowth/standards/Technical\_report.pdf>

<https://www.who.int/childgrowth/standards/ac\_for\_age/en/>

#### See Also

[indivmuaczs](#page-2-1), [muaczs](#page-5-1), [bmizs](#page-1-1), [plotmuac](#page-9-1) and [plotbmi](#page-7-1).

#### Examples

```
## Example 1
## creating a hypothetical dataset
dat1 <- data.frame(age = c(61, 73, 181, 217), sex = 1,
                     muac = c(13.0, 15.7, 34.1, 43.9),
                     bmi = c(12.1, 14.1, 27.1, 35.4))
ans1 <- muacz.bmiz(Datafm = dat1, age_range.muac = "60-228",
                 age_range.bmi = "61-228")
# ans1
## Example 1
## creating a hypothetical dataset
dat2 <- data.frame(age = c(25, 36, 48, 60),
                  sex = 2,
                  muac = c(15, 17, 21.3, 14),
                  bmi = c(15.7, 16.8, 20.6, 12.7))
ans2 <- muacz.bmiz(Datafm = dat2, age_range.muac = "3-60",
          age_range.bmi = "24-60")# ans2
```
<span id="page-5-1"></span>muaczs *Generate MUAC z-scores and percentiles for age for children and adolescents given their age, sex, and MUAC values.*

#### Description

Generates mid upper arm circumference (MUAC) for age z-scores and percentiles based on LMSmethod for children and adolescents aged 3 months to 19 years.

<span id="page-6-0"></span>muaczs **7** 

#### Usage

```
muaczs(
 Datafm,
  age_range = "3-60",digits.zscore = 2,
  digits.perc = 2,
 Notes = FALSE
)
```
#### Arguments

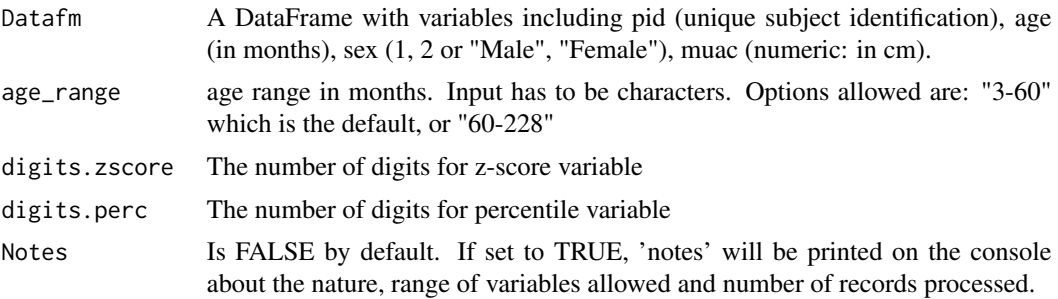

#### Value

A DataFrame with MUAC z scores for age and percentiles.

#### References

Mramba L., Ngari M., Mwangome M., Muchai L., Bauni E., Walker A.S., Gibb D.M., Fegan G. and Berkley J.A. (2017) *A growth reference for mid upper arm circumference for age among school age children and adolescents, and validation for mortality: growth curve construction and longitudinal cohort study* BMJ 2017;358:j3423 <doi:10.1136/bmj.j3423>

<https://www.bmj.com/content/358/bmj.j3423>

<https://www.bmj.com/content/358/bmj.j3423/related#datasupp>

<https://www.who.int/childgrowth/standards/Technical\_report.pdf>

<https://www.who.int/childgrowth/standards/ac\_for\_age/en/>

#### See Also

[indivmuaczs](#page-2-1), [bmizs](#page-1-1), [muacz.bmiz](#page-4-1), [plotmuac](#page-9-1) and [plotbmi](#page-7-1).

#### Examples

```
## Example 1: younger age range is the default: 3 months - 5 years
# Creating a hypothetical dataset
dat1 <- data.frame(age = c(3, 5, 12, 18, 23, 24, 36, 48, 60, 24, 36, 48, 60),
       sex = c(1, 1, 1, 1, 1, 1, 1, 1, 1, 2, 2, 2, 2),muac = c(15.6, 14.1, 15.8, 18.7, 12.9, 13,
```

```
14.5, 16.1, 21.7, 12.7, 14.4, 16.2, 22.5))
# Run the function
ans1 \leq muaczs(Datafm = dat1) # save the output
# ans1
## Example 2: For children 5-19 years old, specify their age range "61-228"
# Creating a hypothetical dataset
dat1 <- data.frame(age = c(60, 65, 90, 120, 220),
        sex = c("Male","Female","Male","Male","Female"),
        muac = c(20, 14.3, 15.4, 17.8, 25.1))
ans1 \leq muaczs(Datafm = dat1, age_range = "60-228")
# ans1
```
<span id="page-7-1"></span>plotbmi *Plots BMI z-scores and percentiles on references curves.*

#### Description

Plots BMI z-scores and percentiles on standardized growth references using the LMS method for children and adolescents aged 0 to 19 years.

#### Usage

```
plotbmi(
  age,
  sex,
 bmi,
  1wd = 1,
  age\_range = "0-24",line.color = "skyblue",
 graphtype = "z-scores",
 sizeu = 2,
  size.score = 4,
 line.type = "solid",
  shape = 2,
 Notes = FALSE
```
 $\lambda$ 

#### Arguments

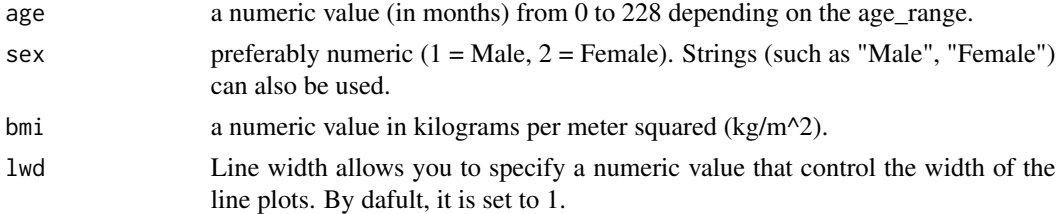

#### <span id="page-8-0"></span>plotbmi 9

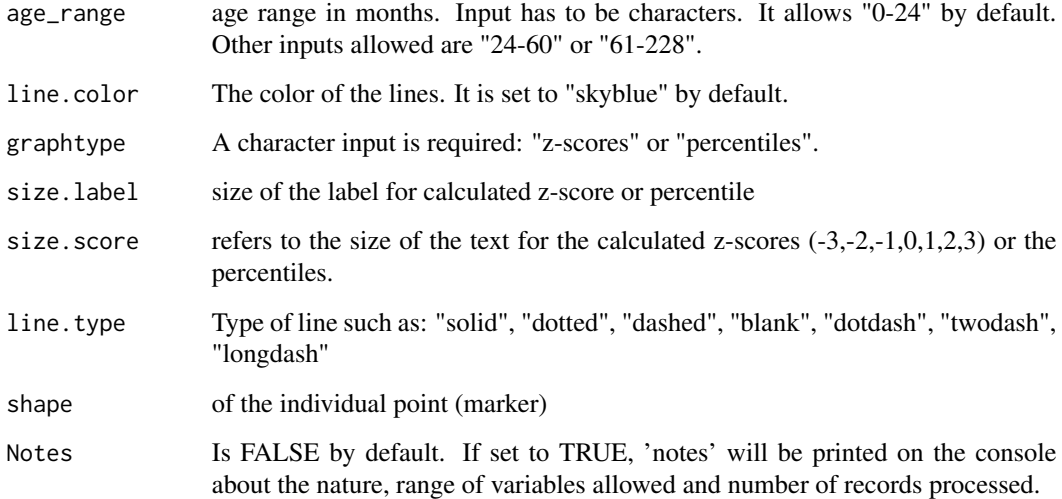

#### Value

Plots z-scores or percentiles with a mark indicating where the individual person lies within the standardized reference curves.

#### References

<https://www.who.int/childgrowth/standards/bmi\_for\_age/en/>

<https://www.who.int/growthref/who2007\_bmi\_for\_age/en/>

<https://www.who.int/childgrowth/standards/Technical\_report.pdf>

#### See Also

[indivmuaczs](#page-2-1), [muaczs](#page-5-1), [bmizs](#page-1-1), [muacz.bmiz](#page-4-1) and [plotmuac](#page-9-1).

#### Examples

 $g1 \leq$  plotbmi(age = 6, sex = 2, bmi = 18.5) # plots Z-scores

 $g2 \leq -\text{plotbmi}(\text{age} = 6, \text{sex} = 2, \text{bmi} = 18.5, \text{graphtype} = \text{"percentiles"})$ 

- g3 <- plotbmi(age = c(25, 36, 48, 60), sex = 2, bmi = c(15.7, 16.8, 20.6, 12.7), age\_range = "24-60")
- $g4 \leq$  plotbmi(age = c(61, 73, 181, 217), sex = 1, bmi = c(12.1, 14.1, 27.1, 35.4), age\_range = "61-228", graphtype = "percentiles")

#### <span id="page-9-1"></span><span id="page-9-0"></span>Description

Plots individual MUAC z-scores and percentiles on standardized growth references using the LMS method for children and adolescents aged 3 months to 19 years.

#### Usage

```
plotmuac(
  age,
  sex,
 muac,
  age\_range = "3-60",graphtype = "z-scores",
  1wd = 1,
  line.color = "skyblue",
  line.type = "solid",
  shape = 2,
  size.label = 2,
  size.score = 4,
 Notes = FALSE
)
```
### Arguments

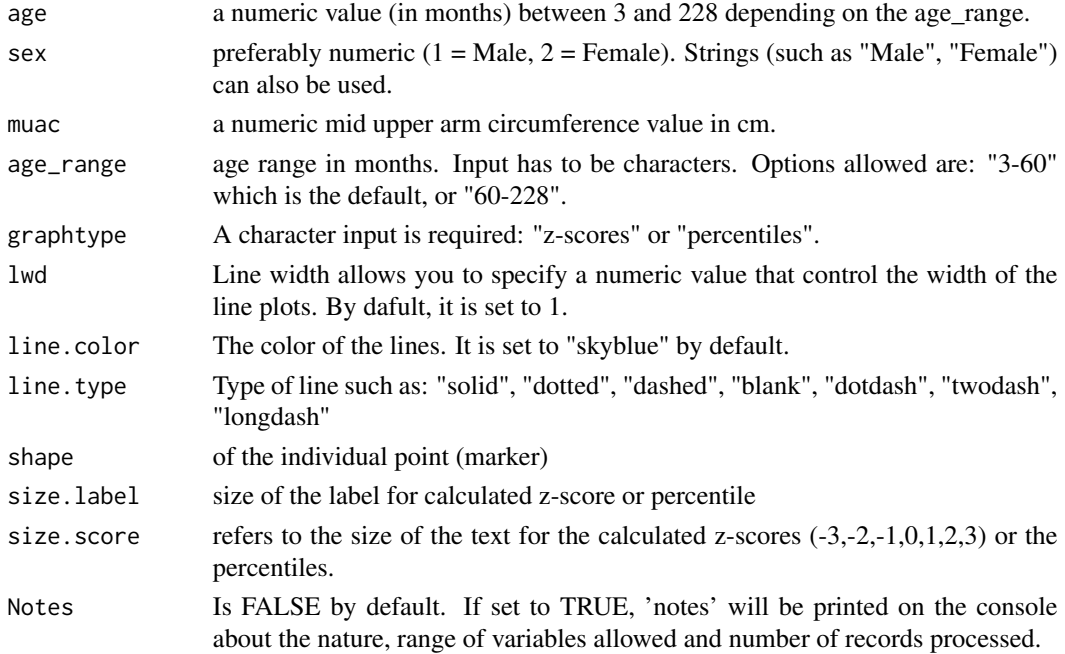

#### <span id="page-10-0"></span>plotmuac and the state of the state of the state of the state of the state of the state of the state of the state of the state of the state of the state of the state of the state of the state of the state of the state of t

#### Value

Plots z-scores or percentiles with a mark indicating where the individual person lies within the standardized reference curves.

#### References

Mramba L., Ngari M., Mwangome M., Muchai L., Bauni E., Walker A.S., Gibb D.M., Fegan G. and Berkley J.A. (2017) *A growth reference for mid upper arm circumference for age among school age children and adolescents, and validation for mortality: growth curve construction and longitudinal cohort study* BMJ 2017;358:j3423 <doi:10.1136/bmj.j3423>

<https://www.bmj.com/content/358/bmj.j3423>

<https://www.bmj.com/content/358/bmj.j3423/related#datasupp>

<https://www.who.int/childgrowth/standards/Technical\_report.pdf>

<https://www.who.int/childgrowth/standards/ac\_for\_age/en/>

#### See Also

[indivmuaczs](#page-2-1), [muaczs](#page-5-1), [bmizs](#page-1-1), [muacz.bmiz](#page-4-1) and [plotbmi](#page-7-1).

#### Examples

 $g1 \leq -\text{plotmuac}(\text{age} = 48, \text{sex} = 2, \text{muac} = 16.2, \text{line}.\text{color} = \text{"orange"})$  $g2 \le -$  plotmuac(age = 48, sex = 2, muac = 16.2, graphtype = "percentiles", line.color = "orange")  $g3 \le -$  plotmuac(age = c(24, 36, 48, 59), sex = 1, muac = c(13, 14.5, 16.1, 21.7))  $g4 \leq plotmuac(age = c(24, 36, 48, 59), sex = 1, muac = c(13, 14.5, 16.1, 21.7),$ graphtype = "percentiles") g5 <- plotmuac(age = c(61, 73, 181, 217), sex = 1, muac = c(13, 15.7, 34.1, 43.9), age\_range = "60-228")

g6 <- plotmuac(age = c(61, 73, 181, 217), sex = 1, muac = c(13, 15.7, 34.1, 43.9), age\_range = "60-228", graphtype = "percentiles")

# <span id="page-11-0"></span>Index

bmizs, [2,](#page-1-0) *[4](#page-3-0)*, *[6,](#page-5-0) [7](#page-6-0)*, *[9](#page-8-0)*, *[11](#page-10-0)*

indivmuaczs, *[2](#page-1-0)*, [3,](#page-2-0) *[6,](#page-5-0) [7](#page-6-0)*, *[9](#page-8-0)*, *[11](#page-10-0)*

muacz.bmiz, *[2](#page-1-0)*, *[4](#page-3-0)*, [5,](#page-4-0) *[7](#page-6-0)*, *[9](#page-8-0)*, *[11](#page-10-0)* muaczs, *[2](#page-1-0)*, *[4](#page-3-0)*, *[6](#page-5-0)*, [6,](#page-5-0) *[9](#page-8-0)*, *[11](#page-10-0)*

plotbmi, *[2](#page-1-0)*, *[4](#page-3-0)*, *[6,](#page-5-0) [7](#page-6-0)*, [8,](#page-7-0) *[11](#page-10-0)* plotmuac, *[2](#page-1-0)*, *[4](#page-3-0)*, *[6,](#page-5-0) [7](#page-6-0)*, *[9](#page-8-0)*, [10](#page-9-0)